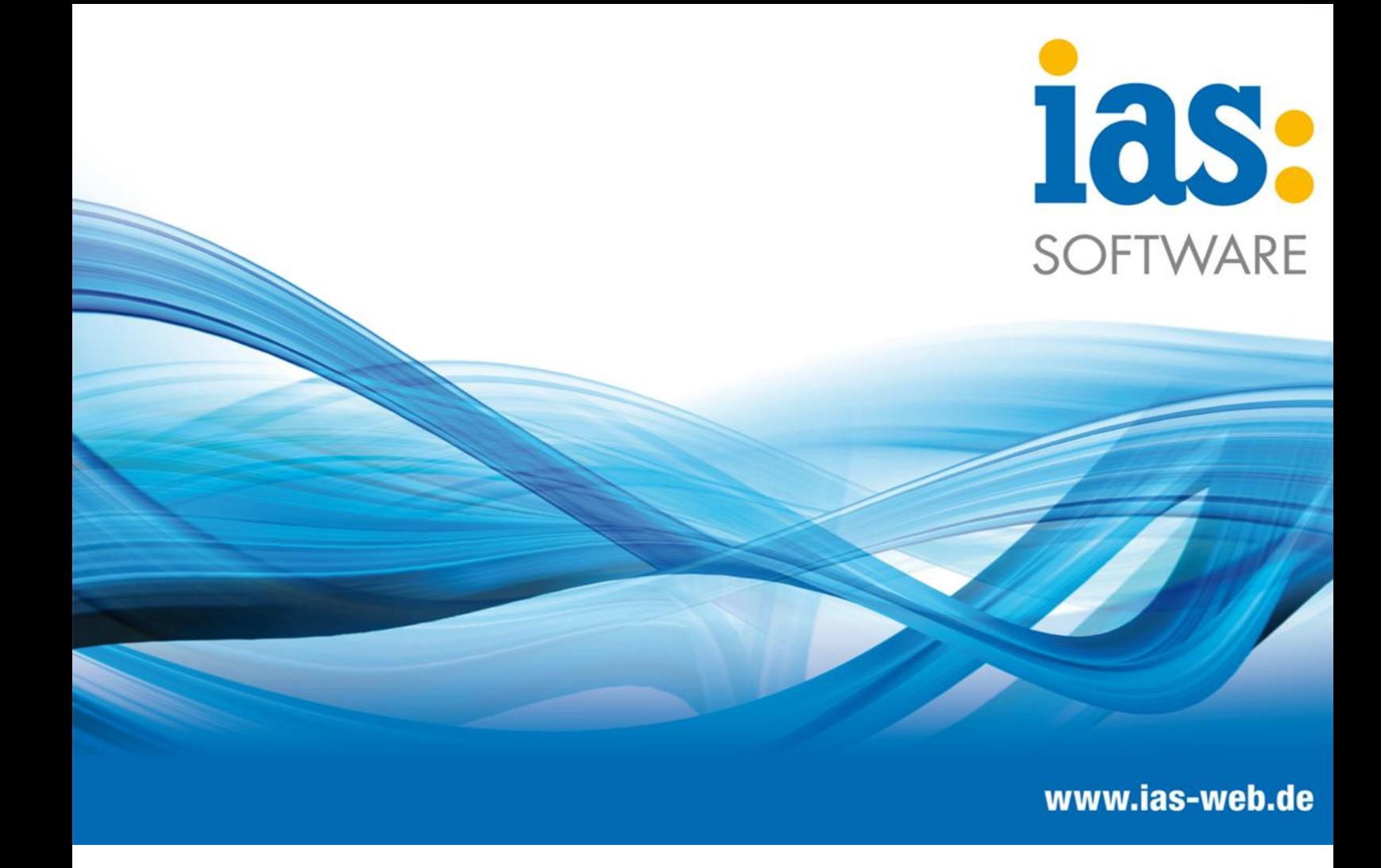

# **Modul Einkauf**

**Wareneingang ohne Bestellung**

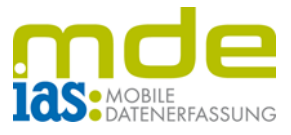

Dieses Modul wird zum Buchen von Wareneingängen ohne zugrundeliegende Bestellung verwendet.

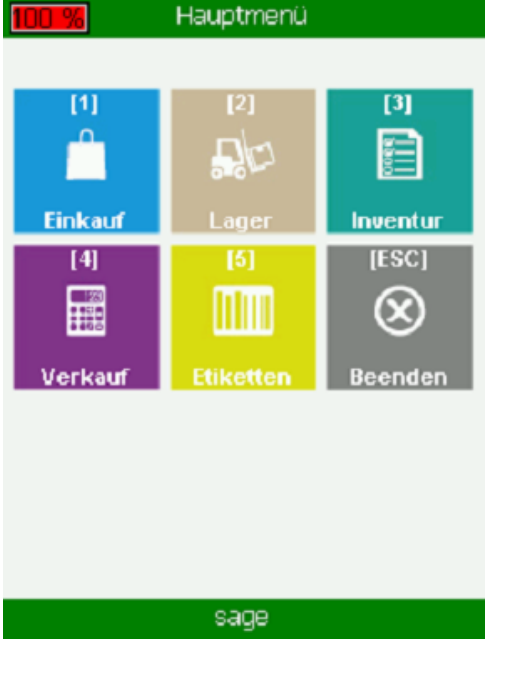

Im Hauptmenü gelangt der Benutzer via Taste **1** in das Menü Einkauf und von hier aus via Taste **2** in das Modul Wareneingang mit Bestellung.

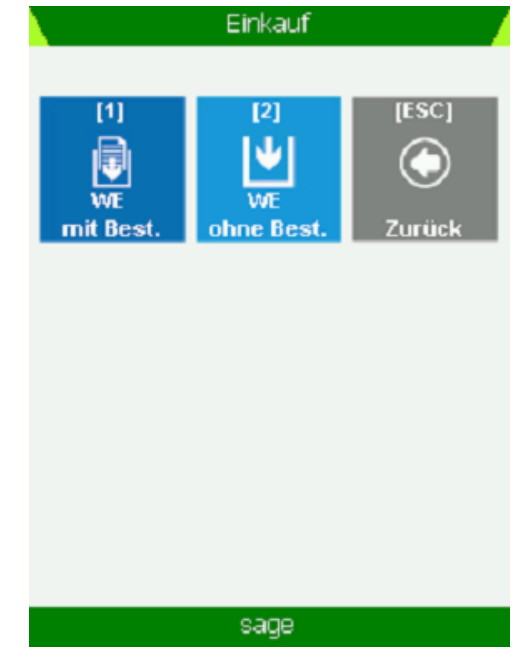

**C** IAS Vollmond GmbH **Seite 2 von 5** Alfred-Nobel-Allee 41 Version. 1.2.3 D-66793 Saarwellingen

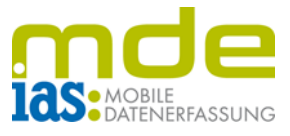

Im Gegensatz zum Wareneingang mit Bestellung wird hier im ersten Schritt der Lieferant gewählt. Hierzu wird der Name in das Textfeld F3 eingegeben, oder das Textfeld wird leer gelassen und mit ENT verlassen. Dadurch werden alle Lieferanten aufgelistet und mit den Pfeiltasten des Scanners kann der richtige gewählt werden. Die Auswahl wird mit ENT bestätigt.

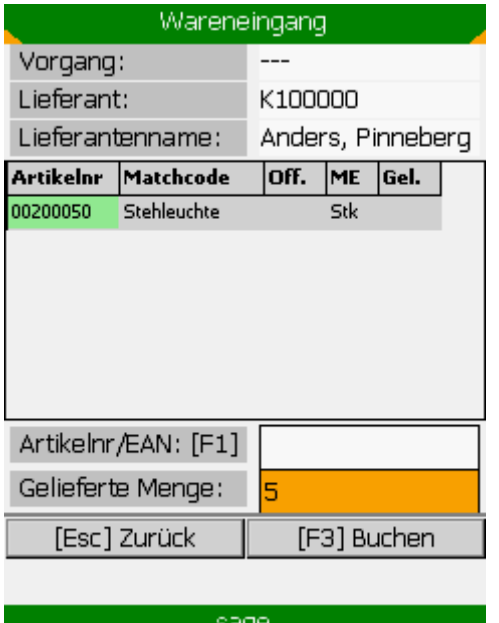

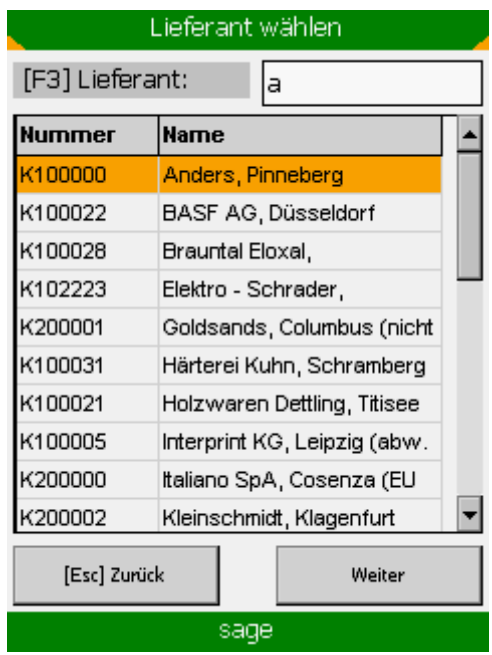

Anschließend lassen sich Artikel und Mengen in Form von Positionen zum Wareneingang hinzufügen, indem ihr Barcode gescannt oder die Artikelnummer/EAN in das Feld F1 "ArtikelNr/EAN" eingegeben wird.

**C** IAS Vollmond GmbH **Seite 3 von 5** Alfred-Nobel-Allee 41 Version. 1.2.3 D-66793 Saarwellingen

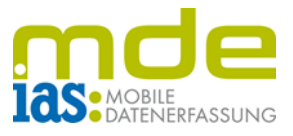

Je nach Einstellung erfolgt auch hier eine Lagerplatzabfrage. Zuerst wird der Lagerplatz gescannt bzw. eingegeben und mit ENT bestätigt, dann die Menge. Der Lagerplatzdialog schließt sich je nach Einstellung automatisch oder muss mit ENT bestätigt und geschlossen werden.

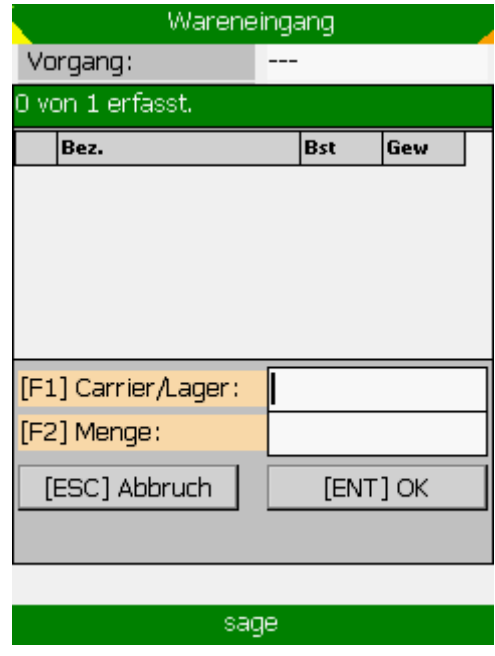

Ist ein Artikel varianten-, seriennummern- oder chargenpflichtig, so muss auch hier die gewünschte Variante, Seriennummer oder Charge eingegeben werden. Die Dialogfenster werden mit F1 oder ENT bestätigt und geschlossen, sofern sie nicht automatisch geschlossen werden.

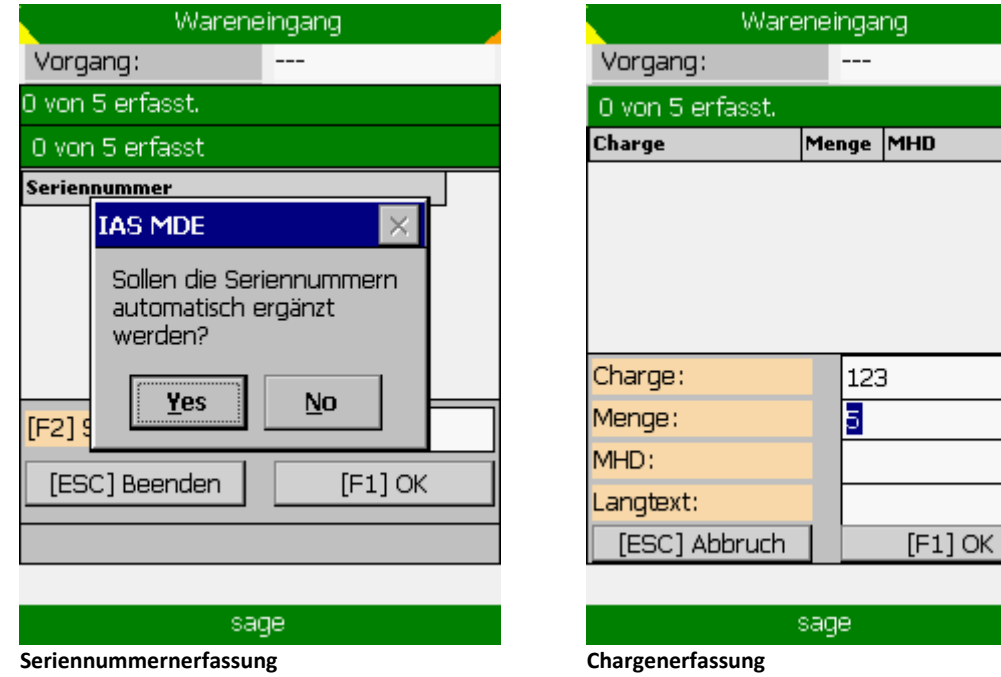

**C** IAS Vollmond GmbH **Seite 4 von 5** Alfred-Nobel-Allee 41 Version. 1.2.3 D-66793 Saarwellingen

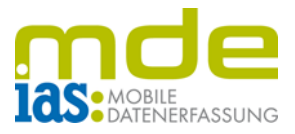

Da Positionen nicht an eine Bestellung gebunden sind, können Artikel des Lieferanten sowie nicht lieferantenspezifische Artikel zum Beleg hinzugefügt werden. Zum Schluss wird der Beleg mit F3 oder per Klick auf die Schaltfläche "Buchen" gebucht.

**C** IAS Vollmond GmbH **Seite 5 von 5** and 5 von 5 Alfred-Nobel-Allee 41 Version. 1.2.3 D-66793 Saarwellingen